# Cheatography

# Cron Job and Logrotate Cheat Sheet by MrCoder [\(MrCoder\)](http://www.cheatography.com/mrcoder/) via [cheatography.com/30546/cs/9122/](http://www.cheatography.com/mrcoder/cheat-sheets/cron-job-and-logrotate)

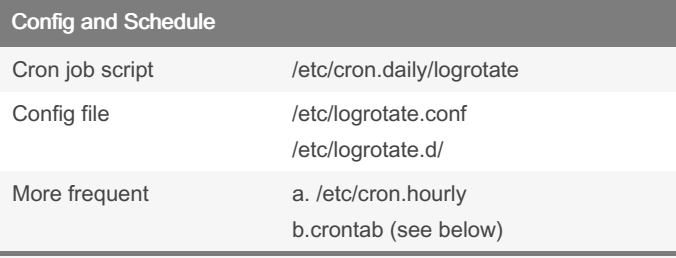

At what time cron.daily runs? grep run-parts /etc/c rontab

## Cron Job Definition

```
# .----------- minute (0 - 59)
# | .--------- hour (0 - 23)
     ----- day of month (1 - 31)| .----- month (1 - 12)| | .--- day of week (0 - 6) (Sun=0 or 7)
    # | | | | |
    # * * * * * command to be executed
```
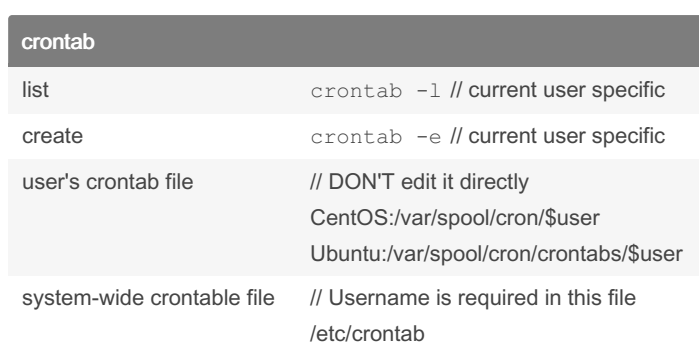

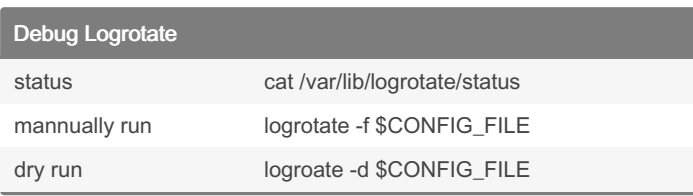

By MrCoder (MrCoder) [cheatography.com/mrcoder/](http://www.cheatography.com/mrcoder/)

### Not published yet.

Last updated 16th September, 2016. Page 1 of 1.

#### Sponsored by Readable.com

Measure your website readability! <https://readable.com>